## SAP ABAP table J\_1APACK1 {Printing Authorization Code for Vendors}

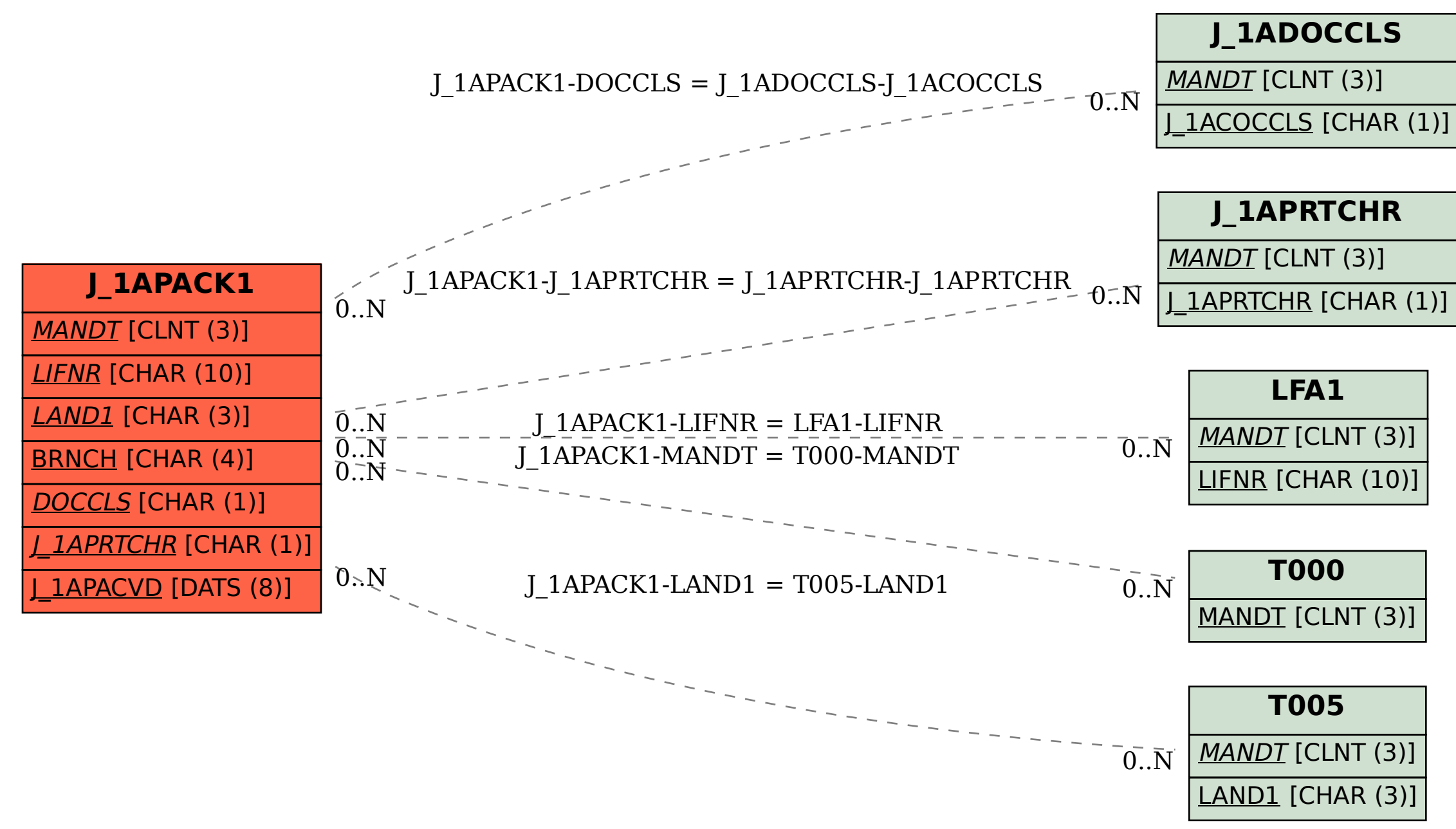